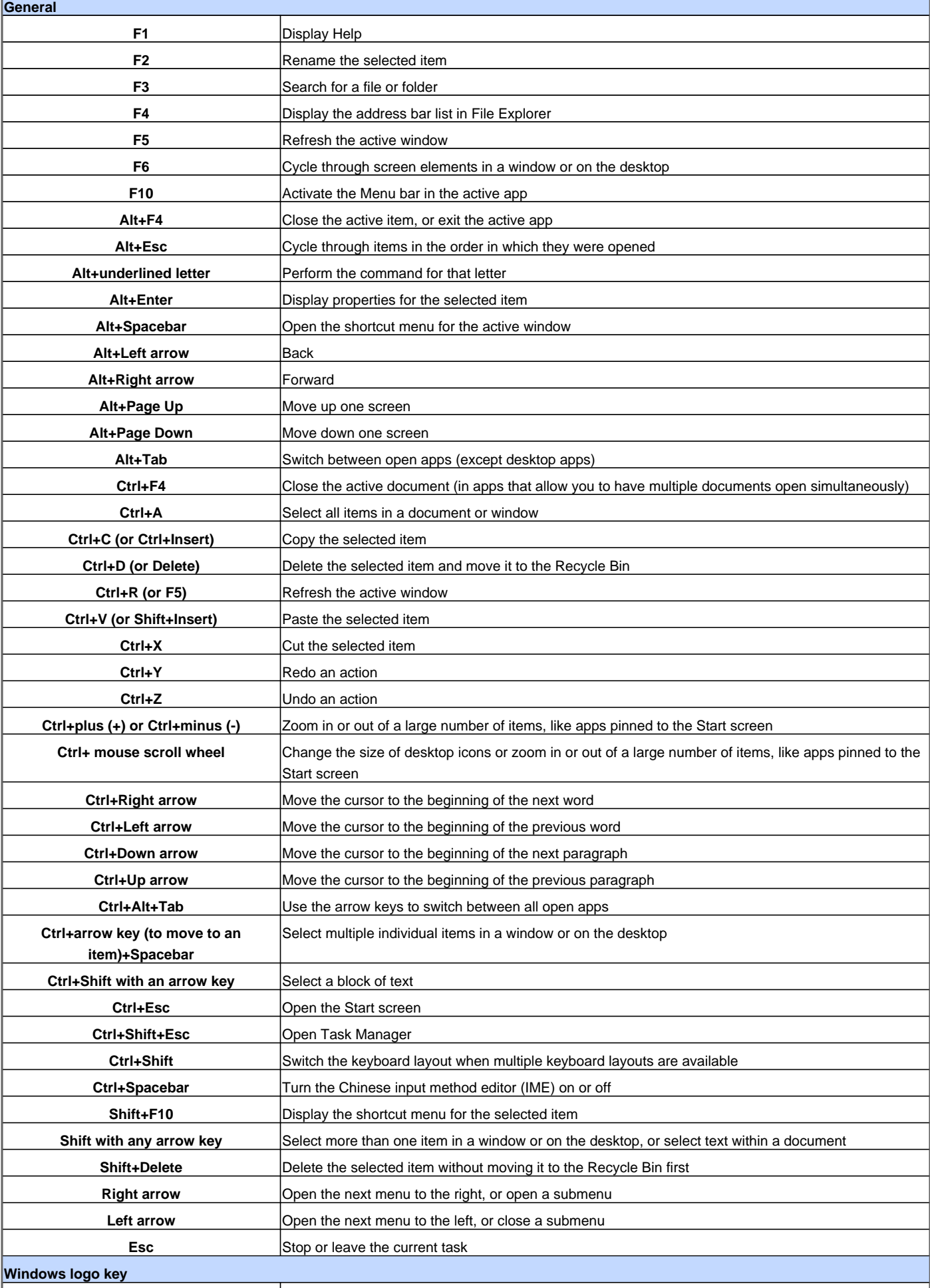

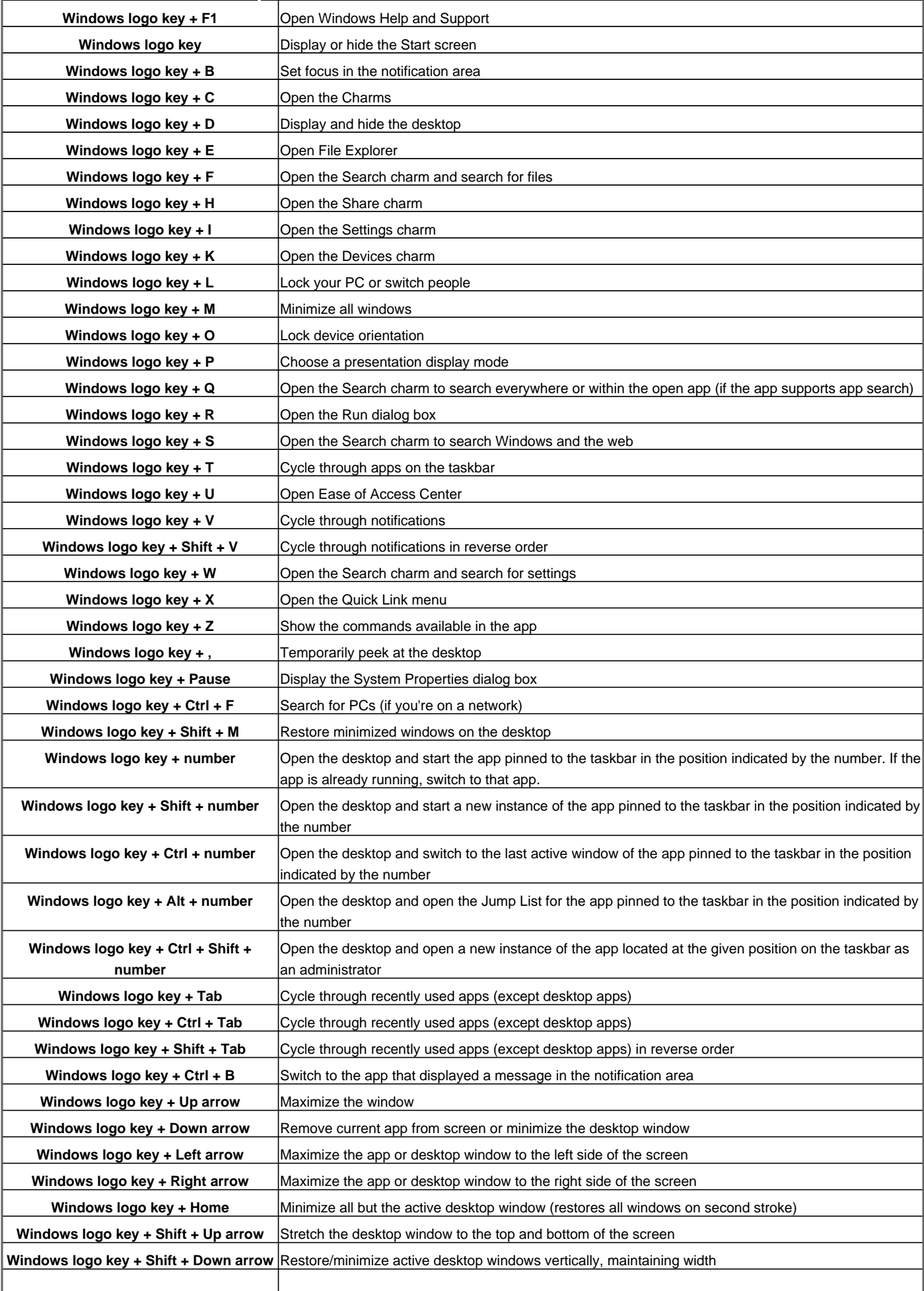

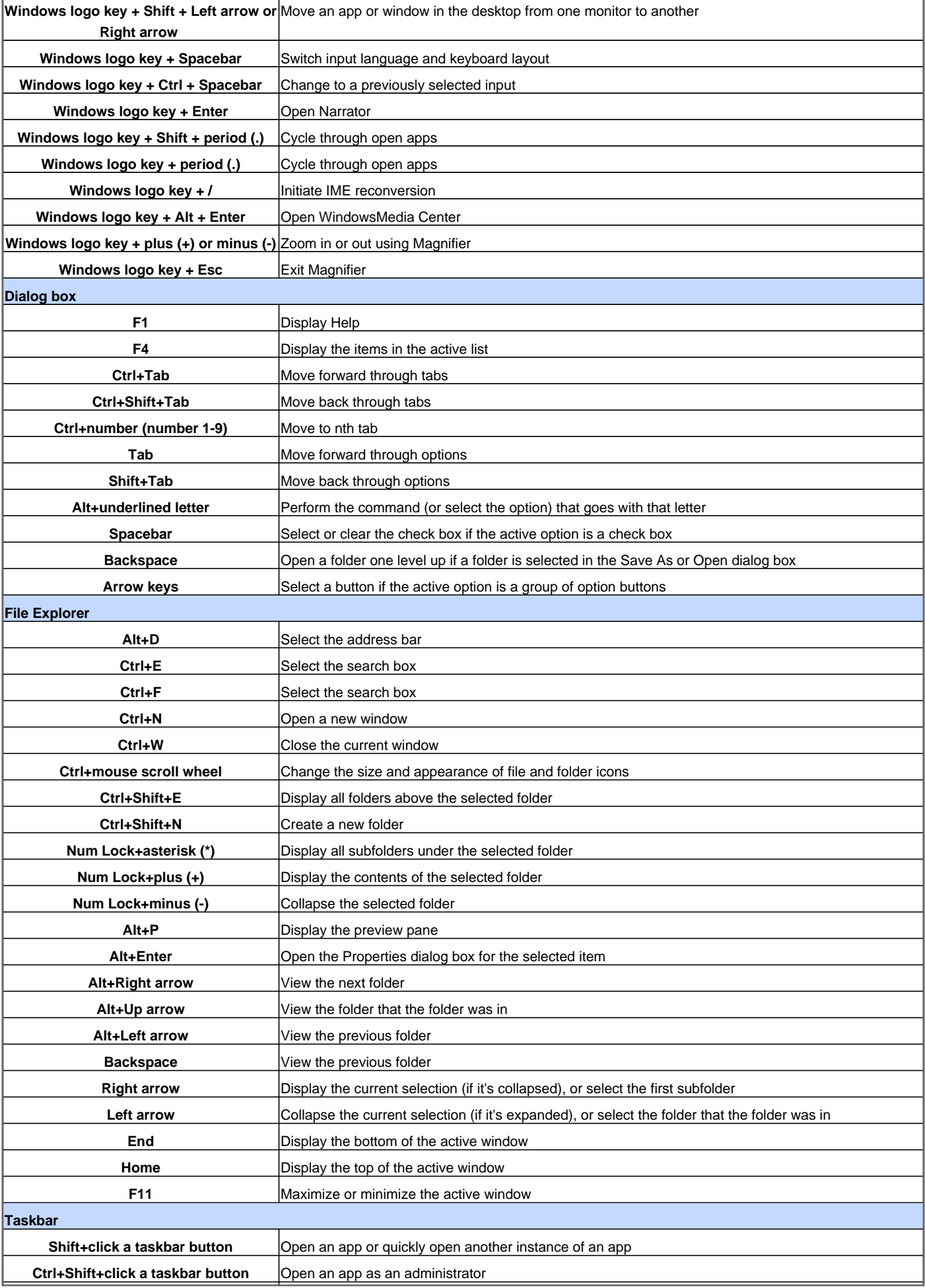

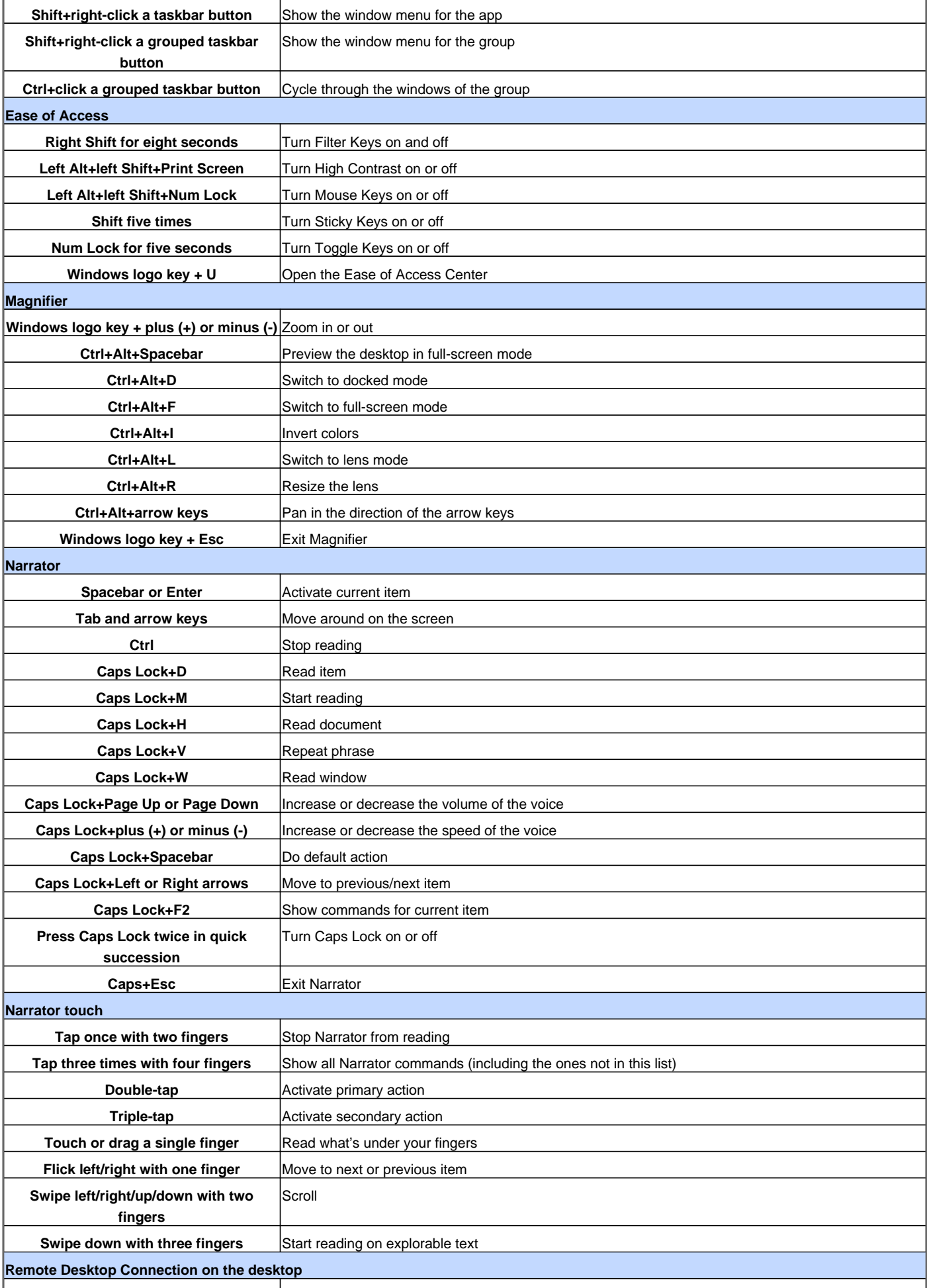

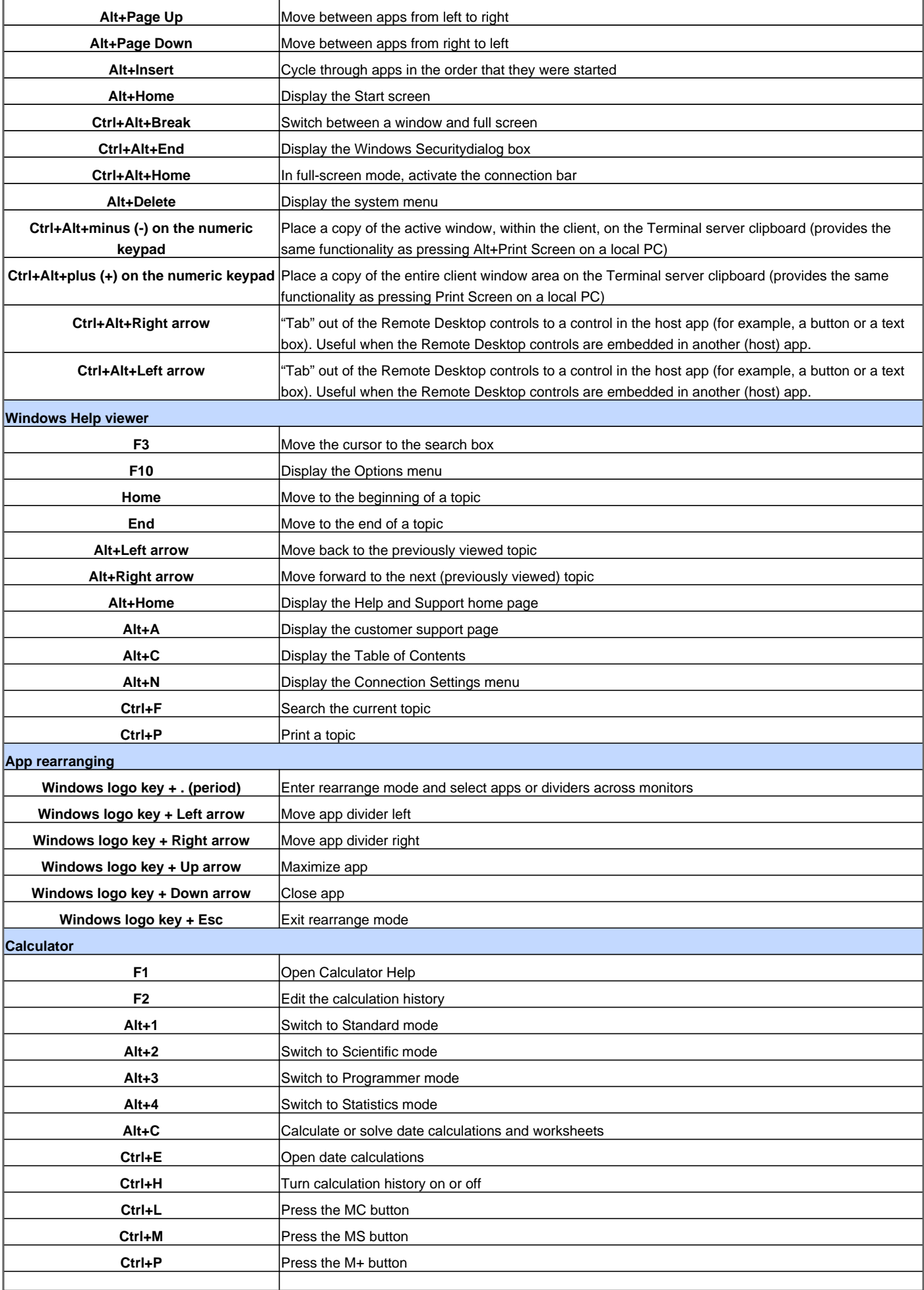

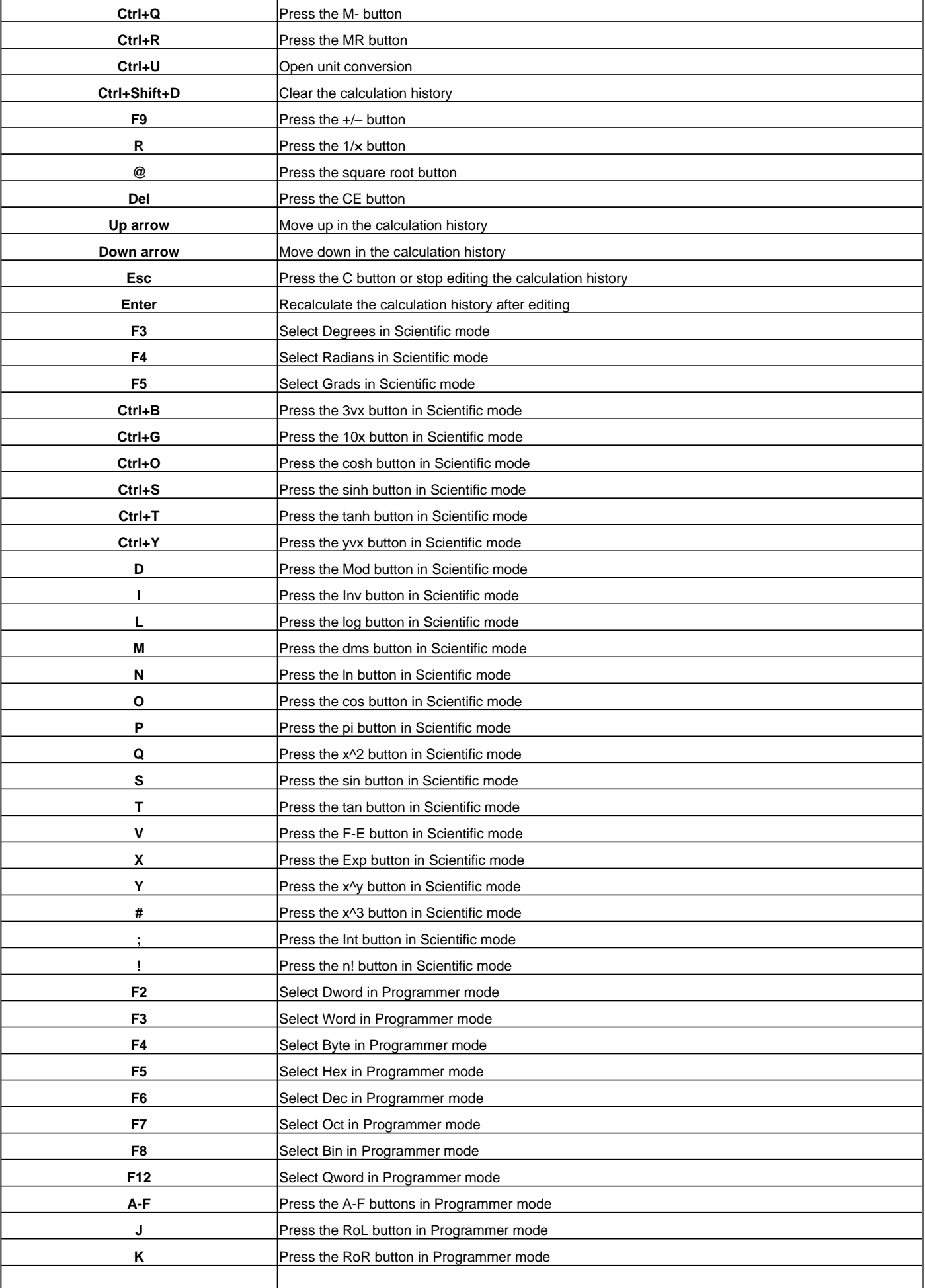

![](_page_6_Picture_245.jpeg)

![](_page_7_Picture_243.jpeg)

![](_page_8_Picture_239.jpeg)

![](_page_9_Picture_235.jpeg)

![](_page_10_Picture_227.jpeg)

Visit http://www.shortcutmania.com/ for more printable keyboard shortcuts